## Windows 7 Install External Dvd Driver >>>CLICK HERE<<<

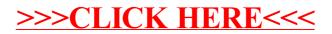